# **RESTful SOA in the real world**

Sastry MalladiDistinguished Architect. eBay, Inc.

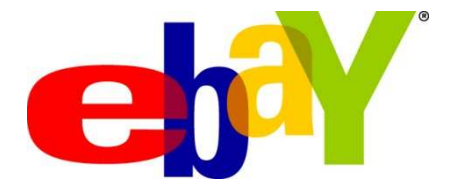

### **Agenda**

- Putting SOA and REST in perspective
- Case study : RESTful SOA at eBay
- Patterns for REST URL mapping of SOA services
- Demo
- Summary

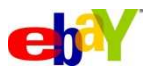

## **Putting SOA and REST in perspective**

- SOA is an architectural style and SOA services can be accessed in multiple ways
- SOA services can be accessed either via WS-\* style or via REST style
	- WS-\* style here just refers to SOAP and bare minimum WS-\* stuff that is required
- They aren't mutually exclusive
- • They both have their respective use cases
	- A thick programmatic client with lots of auto-generated tooling
	- A browser based or thin HTTP client
- It is not desirable to implement the same business logic twice once for WS style access and once for REST style access
- Note that we are not talking about Service Orientation Vs Resource Orientation - Topic is about giving RESTful access to SOA Services
- So how do you build such SOA services ?

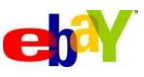

# **SOA**

**SOA is an Architecture evolution, not a Technology revolution**

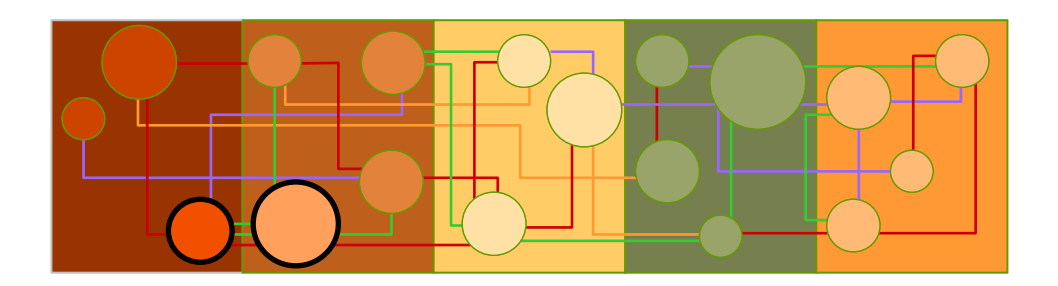

SOA is an architecture to move from brittle, hardwired, application silos that inhibit change…

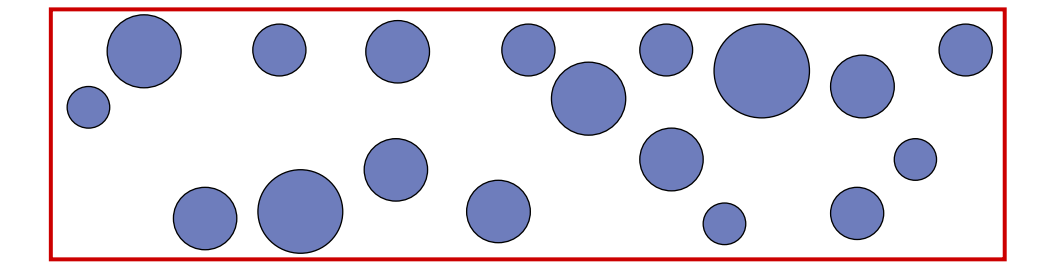

… to shared, reusable, business and application services…

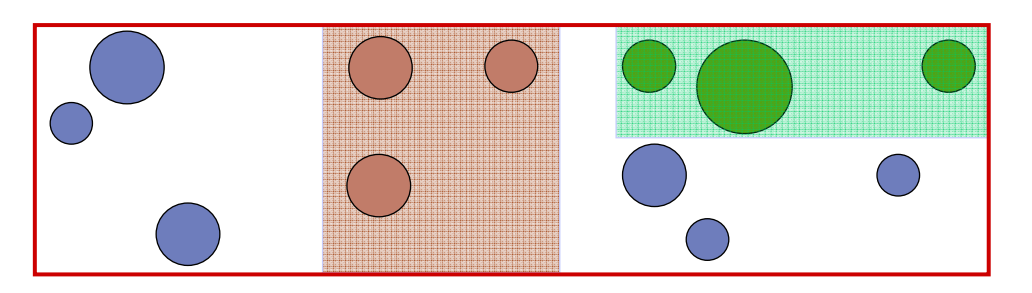

… which eliminates application redundancy and complexity, and enable Business Agility, Innovation and Operational Excellence.

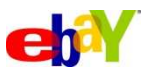

# **RESTful SOA**

## **REST**

- Resource oriented•
- Resources are uniformly represented through a URI (name and a location)
- • Interactions with the resource are stateless
- Maps to HTTP GET, POST. PUT and DELETE verbs on the resource.
- Different resource representations : XML, RSS, Atom, JSON, ..
- Security : At the transport level, not message level (e.g OAuth for authorization)

## **RESTFul SOA**

- $\bullet$  Interacting and manipulating resources backed by a SOA service, typically through a mapping layer
- $\bullet$ It is not direct resource manipulation, but resource manipulation through SOA service operations
- • As such, if the service interface is not appropriately modeled, accessing through REST style isn't going to be pretty
- • Different output data formats : XML, RSS, Atom, JSON, ..
- Security : At the transport level (e.g. OAuth for authorization)

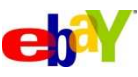

## **Numerous industry perspectives on REST**

- How should a RESTful service be described ?
	- Just text documentation consumable by humans only (i.e., not tools)
	- WADL (Web Application Description Language) How many description languages does the consumer need to use for the same service ?
	- $-$  Use WSDL itself  $\,$  HTTP bindings in WSDL  $\,$  and use appropriate tooling to generate code.
- • Real world industry trends
	- Same service accessed by many protocols, data formats, styles (browser, programs)
	- Reduced investments (development costs productivity, better performance and scalability)
	- Enterprises typically have existing services, everything is not re-built from ground up Need a way to leverage that.
	- Don't necessarily care about religious arguments about what is REST and what is not. "Just give me the data I want in the format I want using a standard protocol"
- WADL Vs WSDL
	- Request/responses are both described in schema
	- WADL is resource centric, WSDL is service centric
	- Security etc, is not covered in WADL, but on the other hand, WSDL is more complex

#### **WADL**

```
<application xmlns:xsi="http://www.w3.org/2001/XMLSchema-instance"
```

```
<resources base="http://www.somecompany.com/mySearchService/V1/"> <resource path="itemSearch">
<method name="GET" id="search">
        <request> 
<param name="keyword" type="xsd:string" style="query" required="true"/> …
</request><response status="200">
<representation mediaType="application/json" element="tns:ResultSet"/></response>….
</method>
</resource>
```

```

</resources>
```
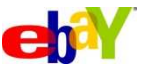

## **WSDL 2.0 HTTP binding**

<description …

<types ../>

<interface … />

<binding name="mySearchServiceHttpBinding"

interface="tns:mySearchServiceInterface"

type=http://www.w3.org/ns/wsdl/http whttp:methodDefault="GET">

<operation ref="tns:searchOperation"

whttp:location="itemSearch/

whttp:method=GET"

whttp:inputSerialization="XML"

whttp:outputSerialization="JSON"/>

</binding>

<service … />

</description >

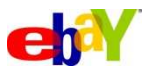

## **Security - Typical scenarios**

- Browser
	- For anyone registering, issue a Access Key and Access Secret.
	- When connecting to a REST URL in the browser, specify two query parameters.
		- • the access key, and two a signature – which is calculated using Access Secret of the message.
		- • On the server side, the Access Secret corresponding to Access Key is retrieved, the signature is calculated and compared
- Application
	- While invoking REST URL specify a "redirect URL" query parameter
	- On the server backend, user is redirected to a sign-in page, and upon successful login, redirect back to the user specified redirect-URL passing in a "verification string" and a security server URL
	- $-$  The application then invokes a security server URL passing the verification string,  $\overline{\phantom{a}}$ and get back an OAuth access token.
	- Then simply make subsequent REST calls with the OAuth access token in query parameters.

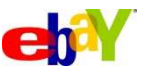

## **Case Study : Restful SOA @eBay**

- • Built a highly optimized SOA framework (Service Container) that
	- Allows description of the service using WSDL
		- SOAP as well as Http/REST bindings
	- Implement the service (business logic) once
	- Generate code for programmatic access via SOAP or HTTP/REST
	- Generate REST URL mapping for direct browser access
	- Out of the box support for JSON, NV, XML, RSS, ATOM
	- $-$  Low latency and overhead (total overhead under  $\ell$  $-$  Low latency and overhead (total overhead under 5ms)
	- $-$  Local binding (deployment time option)
	- $-$  Integrated and built-in monitoring
	- Policy based resource modeling and protection (Authn, AuthZ, RL)
	- $-$  Service and consumer decoupling via  $\mathsf{ESB}\xspace$
	- $-$  Integrated tooling  $\,$  Developer and operational

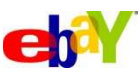

#### **Pipeline architecture – Service Container**

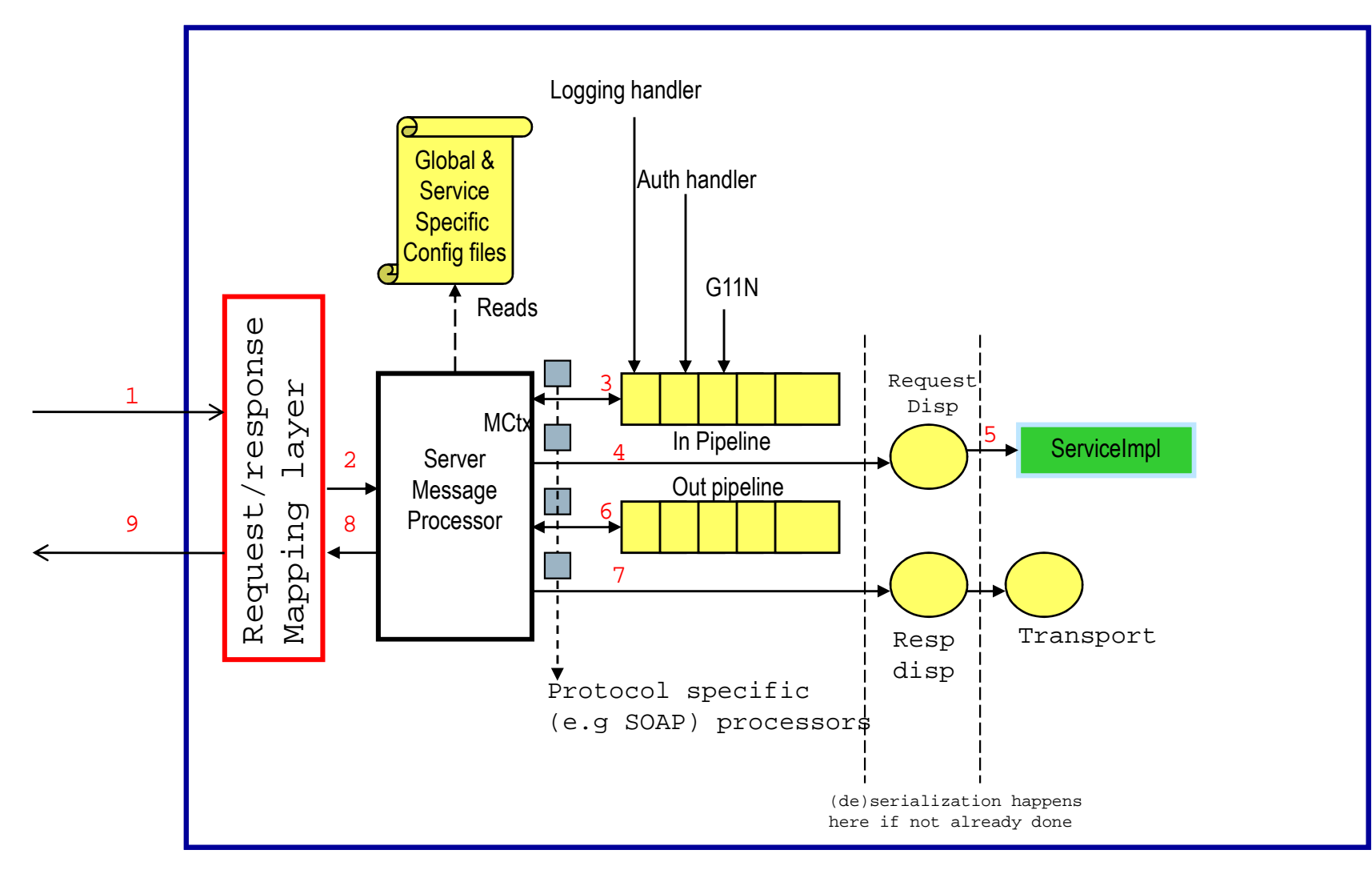

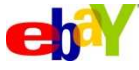

## **Patterns for REST URL mapping**

- Mapping natively at Service Container level with the combination of WSDL HTTP bindings
	- Config options for request parameters and headers
- Mapping at a layer in front of the Service Container layer (e.g ESB)
	- For both request mapping and response transformations
- Combination of the above two
	- Basic mapping at Service Container layer
	- Additional mappings at ESB tier, including output transformations (Atom, RSS, ..)
- Through Atom Adaptor services
- Considerations
	- Rate Limiting (Traffic control and throttling)
	- Security (authentication)
	- Monitoring
	- Resource versioning

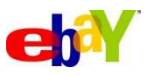

### **Mapping layer at Service Container level**

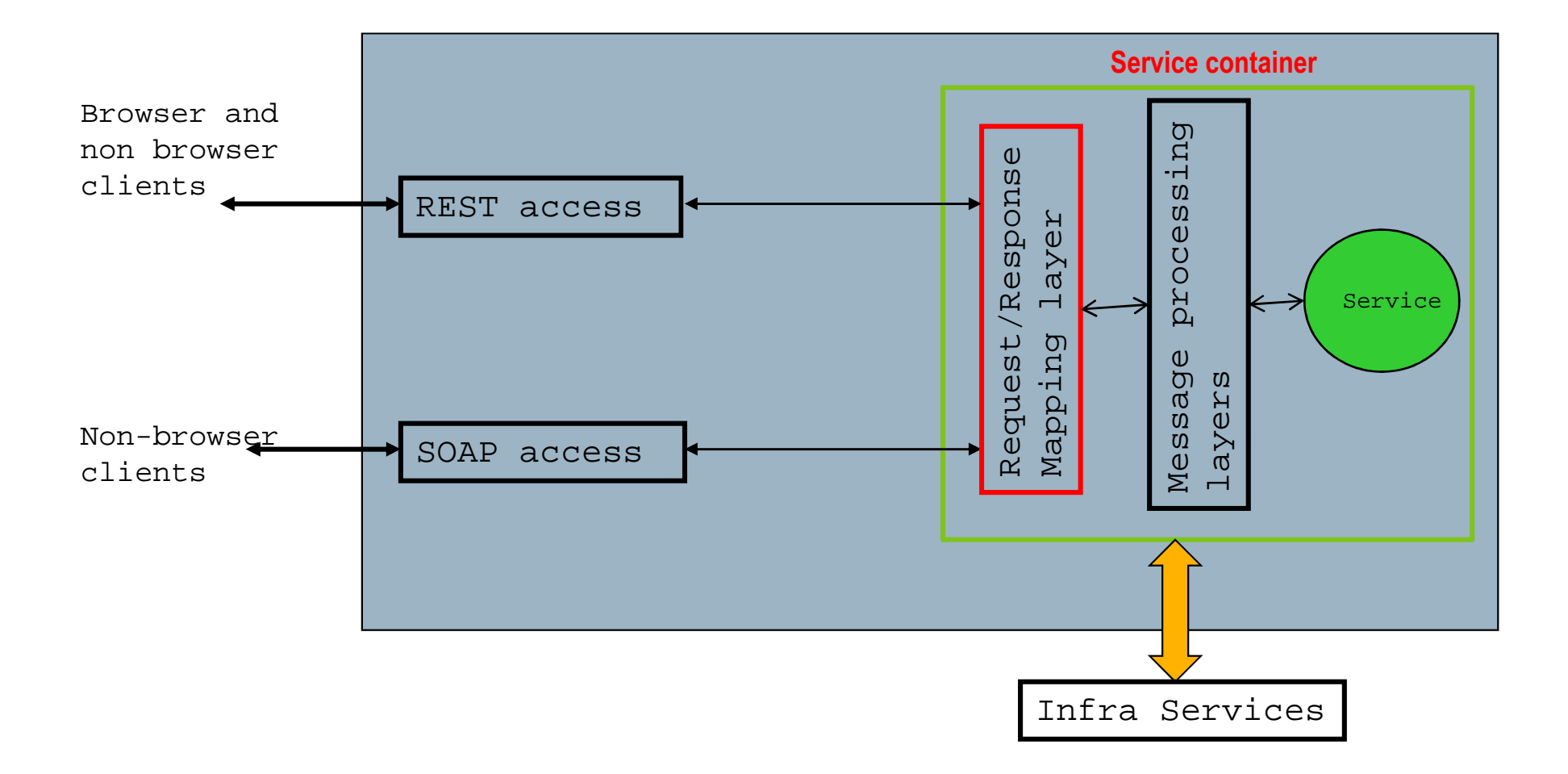

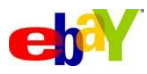

## **Mapping at Service container level : Service config file snippet**

```
<provider-options><header-mapping-options><option name="X-EBAY-SOA-OPERATION-NAME">path[2]</option>
      <option name="X-EBAY-SOA-RESPONSE-DATA-FORMAT">query[format]</option>
   </header-mapping-options><operation-mapping-options>
<operation name="getCatalog">browse</operation><operation name="updateCatalog">update</operation
   </operation-mapping-options><request-params-mapping>
<operation name="getCatalog">

<option name="catalogID">path[3]</option></operation>
</request-params-mapping></provider-options>
```
- http://host:port/CatalogService/**browse/books**
- http://host:port/CatalogService/**browse/books?format=json**

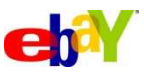

# **Mapping at a layer in front of Service Container (e.g. ESB)**

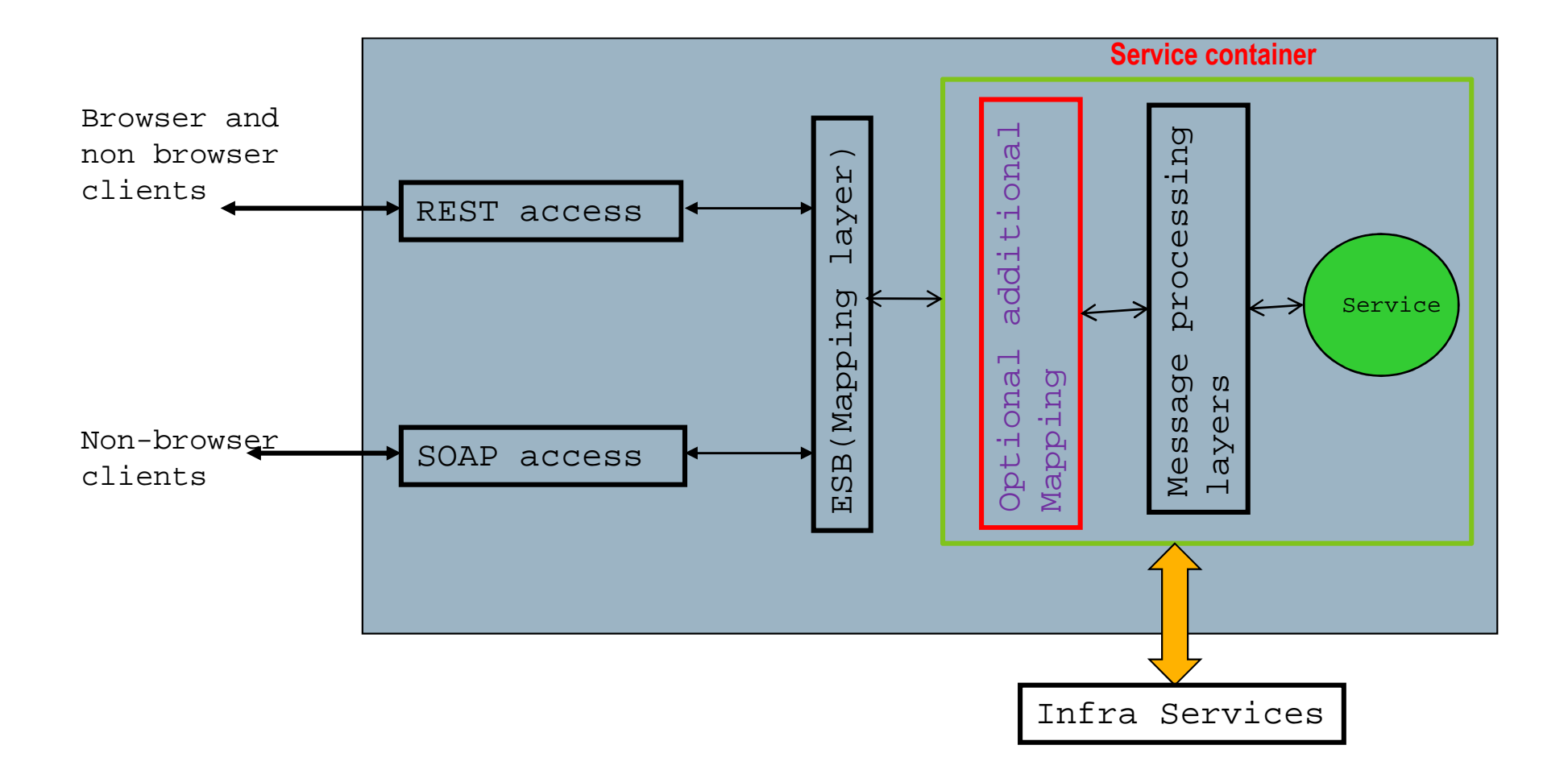

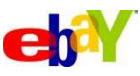

### **ESB tier**

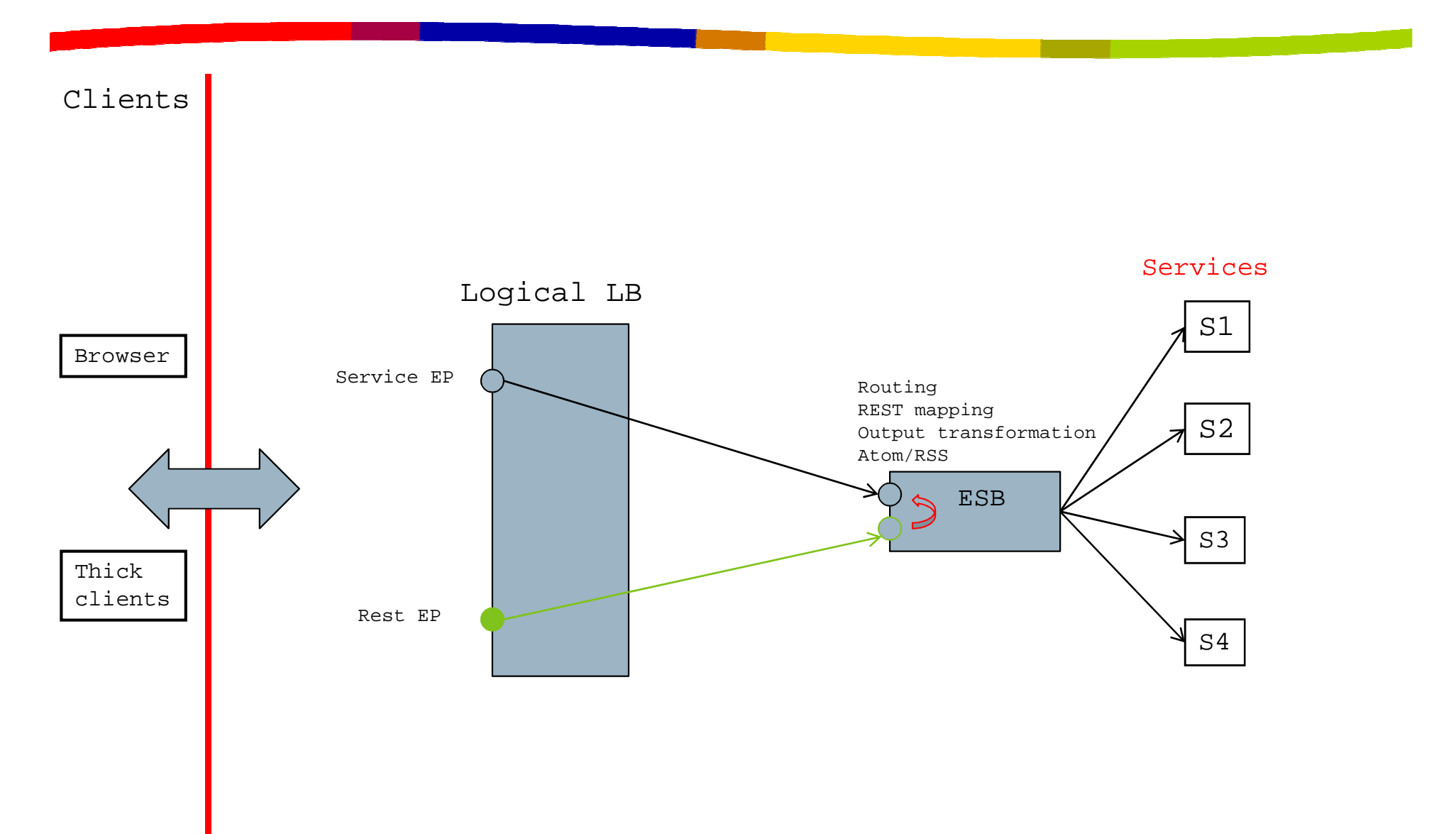

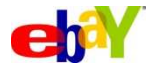

## **Mapping at an ESB tier : Configuration file snippet**

- No WSDL Request/Response structure knowledge at ESB tier
- Mapping is dynamic and context sensitive (i.e, not a static 1:1 mapping)
- Reserved path elements and parameters (e.g Version)

```
<mapping xmlns ="http://www.ebay.com/soa/">
   <url-mapping url ="catalogsvc/browse/">
      <request-params-mapping service = "CatalogService" >

<operation name="getCatalog" request="getCatalogRequest" ><option name="catalogID">path[2] </option>
<option name="Version" alias="Ver" style="query"default="V1" 
optional="true" >path[3] </option></operation></url-mapping>
```
</mapping>

- http://host:port/CatalogService/**browse/books**
- http://host:port/CatalogService/**browse/books?Ver=V2**
- http://host:port/CatalogService/**browse/books/V2**
- http://host:port/CatalogService/**browse/books?format=json**

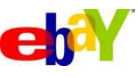

## **Mapping through an Atom Adaptor**

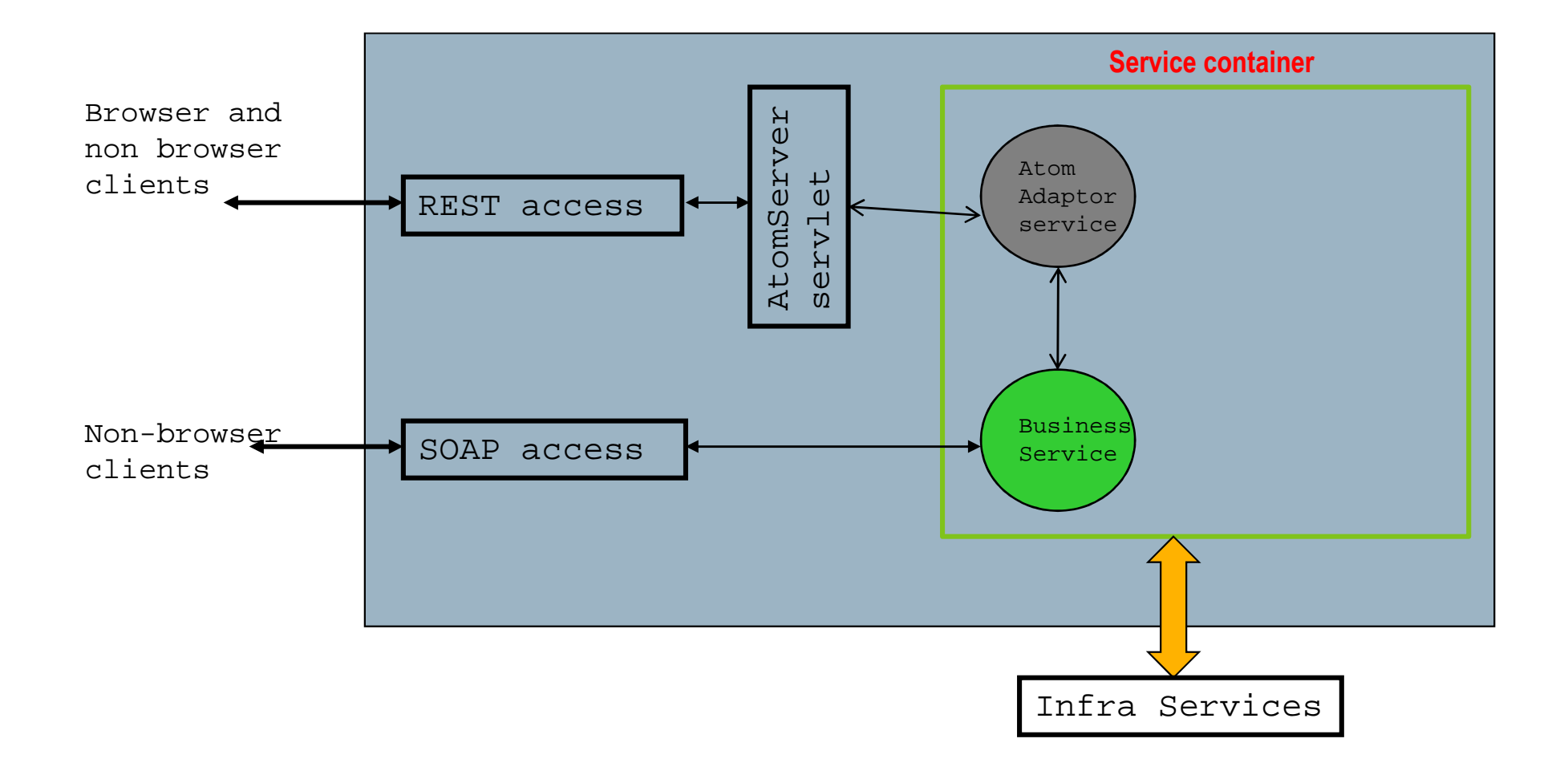

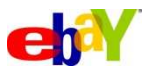

## **Mapping through Atom Adaptor services – Details**

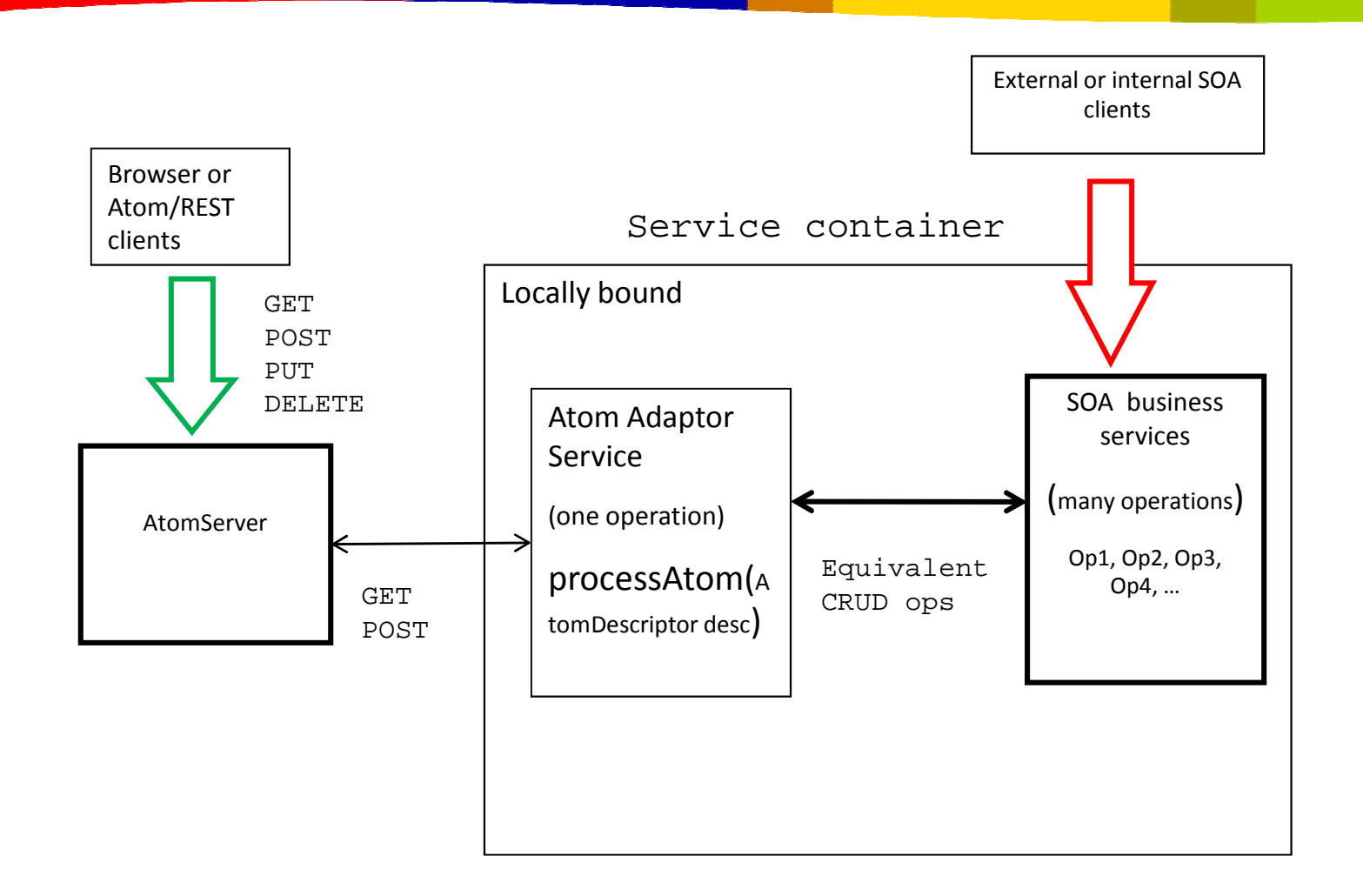

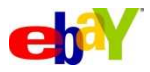

#### **Demo**

- Basic SOA service creation CatalogService getCatalog, updateCatalog
- Client creation
- $\bullet$  Invoke in local mode and remote binding mode, basically programmatic SOAP
- Invoke in browser change data formats
	- Define header path mapping for JSON, NV
	- demo GET/POST

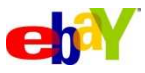

# **Summary**

- SOA is an Architectural style and principles and doesn't conflict or contradict REST approach – They are complimentary
- Restful access to SOA service is about giving Resource oriented access to the data behind the SOA service, and is not necessarily about changing service orientation to resource orientation
- There are multiple approaches to describing REST access to a service, but the approach that eBay followed is a combination of using the WSDL HTTP bindings and a URL mapping layer
- There are multiple patterns for REST URL mapping to SOA services and typically a combination of those patterns is always used
- It is desirable to implement a business service once, but give both SOAP and REST access to the same service.
- If the SOA service in question doesn't have a proper design and modeling of the interface, just defining the REST URL mappings to make it look like resource isn't going to be pretty !

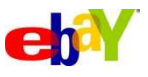